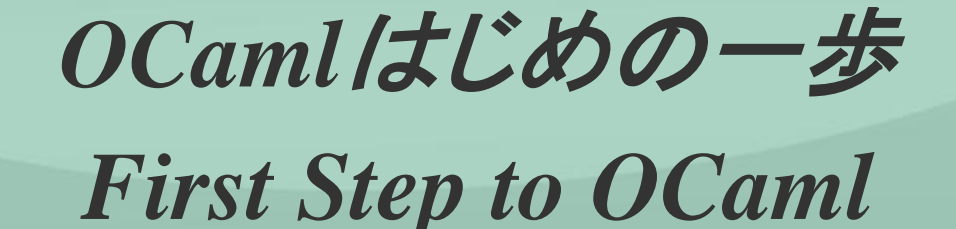

# 小笠原 啓 *(*有*)IT*プランニング

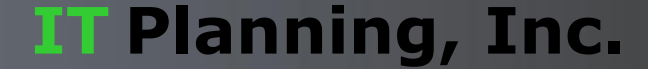

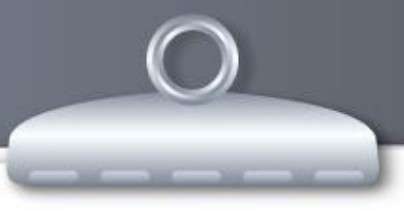

## デモンストレーション

- □ DownDown(graphicsモジュールを使った簡単なプログラム)
- Amthing(2Dベクトル描画ライブラリCairoを呼び出しています)
- Unison(lablgtkを使っています)
- □ ChartNaviPrime(サーバーサイドでOCaml製CGIやデーモンが24H356Dで動いて います。)

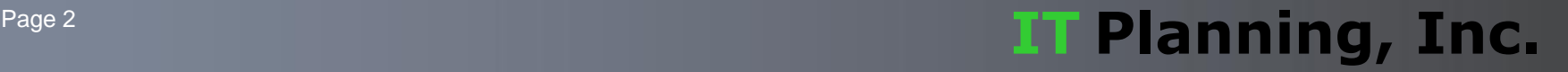

## **Objective Caml**ってどんな言語?

- λ計算を基礎にした静的で強い型付け言語。副作用が許されていて、正格評価。
- 先進の型理論が応用されており、型安全でありながら柔軟な型付けが可能。
- 9種類のCPUアーキテクチャをサポートしたコンパイラ。高速で効率のよいコードを 出力してくれます。
- フランスのINRIA研究所にて開発されています。
- Qライセンスの元でソースコードが公開されています。

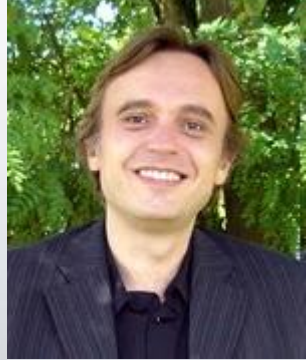

メインコントリビューター

Xavier Leroy氏

### Page 3 **IT Planning, Inc.**

### **OCaml**の歴史

- 元はエディンバラ大学で開発されたML(Meta Language)由来。
- □ 1987年、最初はCaml(Category Abstruct Machine Language)としてスタート。
- □ 1996年にObjective Camlとしてリリース。
- □ 以来長年に渡り改良が続けられています。
	- □ 2000年 ラベル機能、多相バリアント追加
	- 2003年 再帰モジュール追加
	- □ 2005年 camlp4刷新
	- **□ 2008年 lazyパターンの導入**

#### Page 4 **IT Planning, Inc.**

### **Hello World!**

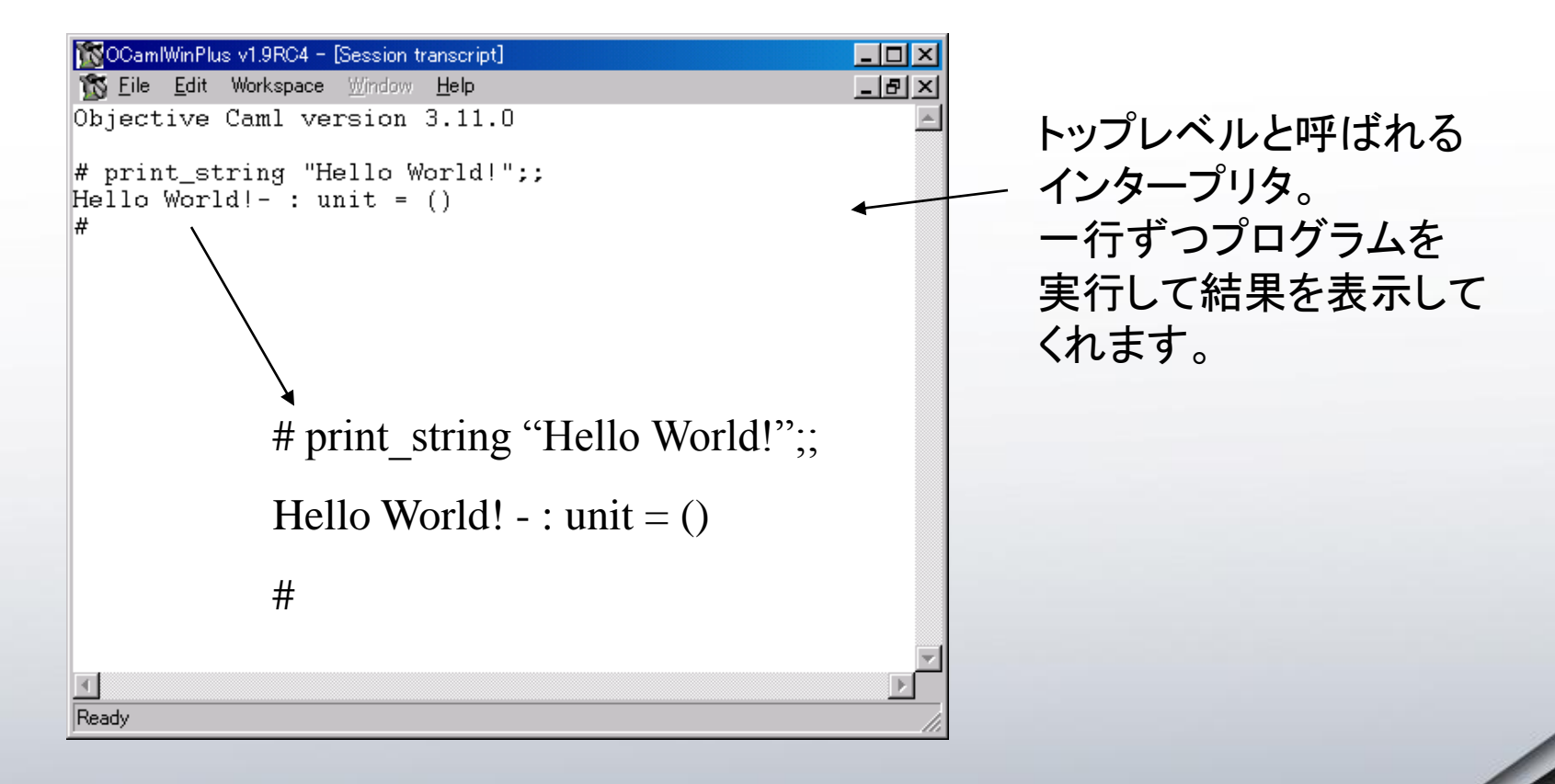

#### Page 5 **IT Planning, Inc.**

### **OCaml**の基礎**[1]** リテラル

- # 1234;; (\* 整数 \*)
- $-$ : int = 1234
- # 3.141592 (\* 浮動小数 \*)
- $-$ : float = 3.141592
- # "OCaml Meeting in Tokyo 2009";; (\* 文字列。ASCIIコード以外もOK \*)
- : string = "OCaml Meeting in Tokyo 2009"
- # "A";; (\* 文字 \*)
- $-$  : char  $=$  'A'

#### Page 6 **The Contract of Contract Contract Contract Contract Contract Contract Contract Contract Contract Contract Contract Contract Contract Contract Contract Contract Contract Contract Contract Contract Contract Contract**

### **OCaml**の基礎**[2]** リテラル

- # [1; 2; 3; 4] ;; (\* リスト \*)
- $-$  : int list =  $[1, 2, 3, 4]$
- #  $[| 1; 2; 3; 4 |]$ ;; (\* 配列 \*)
- $-$  : int array = [ $|1; 2; 3; 4|$ ]
- # ("ogasawara", 33);; (\* タプル \*)
- $-$  : string  $*$  int  $=$  ("ogasawara", 33)

#### Page 7 **Contract 2 Contract 2 Contract 2 Contract 2 Contract 2 Contract 2 Contract 2 Contract 2 Contract 2 Contract 2 Contract 2 Contract 2 Contract 2 Contract 2 Contract 2 Contract 2 Contract 2 Contract 2 Contract 2 Contr**

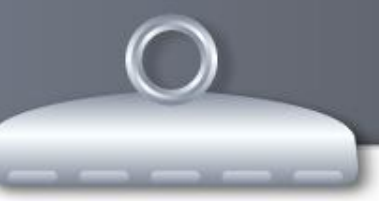

### **OCaml**の基礎**[3]** 変数

# let age = 33; (\* 変数定義。バインディングと呼ぶ \*)

val age :  $int = 33$ 

# let x;; (\* 変数だけ宣言することはできない。Nullが入った変数は存在しない \*) Characters 5-7:

let x;;

 $\Lambda\Lambda$ 

Error: Syntax error

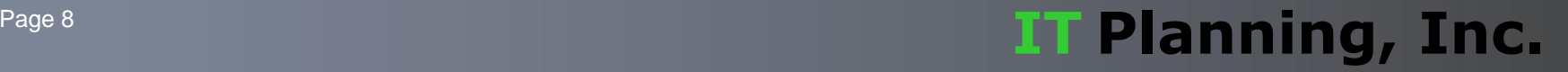

### **OCaml**の基礎**[4]** 関数

# let birthday = fun age -> age + 1;; (\* 関数定義。\*)

val birthday : int  $\rightarrow$  int =  $\lt$  fun $>$ 

# let birthday age = age + 1;; (\* こう書いても上と同じ。\*)

val birthday : int  $\rightarrow$  int =  $\lt$ fun>

# let distance x y = sqrt( x \*. x +. y \*. y );; ( \* 二引数は引数を並べる \*)

val distance : float -> float -> float = <fun>

# distance 3. 4.;; (\* 関数呼び出し \*)

```
-: float = 5.
```
#### Page 9 **IT Planning, Inc.**

## **OCaml**の基礎**[5]** 制御構造**(if**式**)**

# if age  $>= 20$  then "adult" else "child";; (\* if式 \*)

- : string = "adult"

式なので、if式全体で値になります。 三項演算子?のようなものです。

#

! NOTICE

制御構造としてはfor文、while文もありますが、

あえて紹介しません。滅多に使いません。

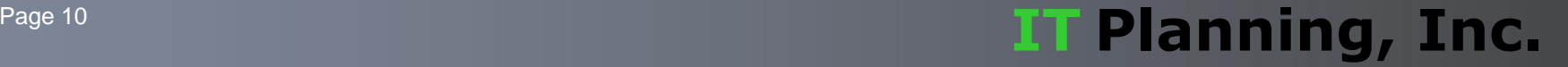

## **OCaml**の基礎**[6]** 新しい型の定義**/**バリアント

# type card = Number of int | Jack | Queen | King | Joker;;

type card = Number of int | Jack | Queen | King | Joker

# card型は、Number of intかJackかQueenかKingかJokerのどれかで あると定義しました。Number, Jack, Queen, King, Jokerの事を "コンストラクタ"と呼びます。Number of intのintはコンストラクタの引数です。

# Jack;; (\* Jackはcard型の値です。\*)

 $-$ : card = Jack

# Number 9;; (\* Number 9もcard型の値です。\*)

 $-$ : card = Number 9

### Page 11 **IT Planning, Inc.**

## **OCaml**の基礎**[7]**新しい型の定義**/**レコード

# type preson =  $\{$  name : string; age : int  $\};$ ;

type person =  $\{$  name : string; age : int;  $\}$ 

person型はnameとageという要素を持つものと 定義しました。要するに構造体です。

# let p1 = { name = "ogasawara"; age = 33; };; (\* person型の値をp1にバイ ンドしました \*)

val  $p1$  : person = {name = "ogasawara"; age = 33}

# p1.name;; (\* ドットで各要素にアクセスできます \*)

- : string = "ogasawara"

#### Page 12 **IT Planning, Inc.**

## **OCaml**の基礎**[8]** パターンマッチ

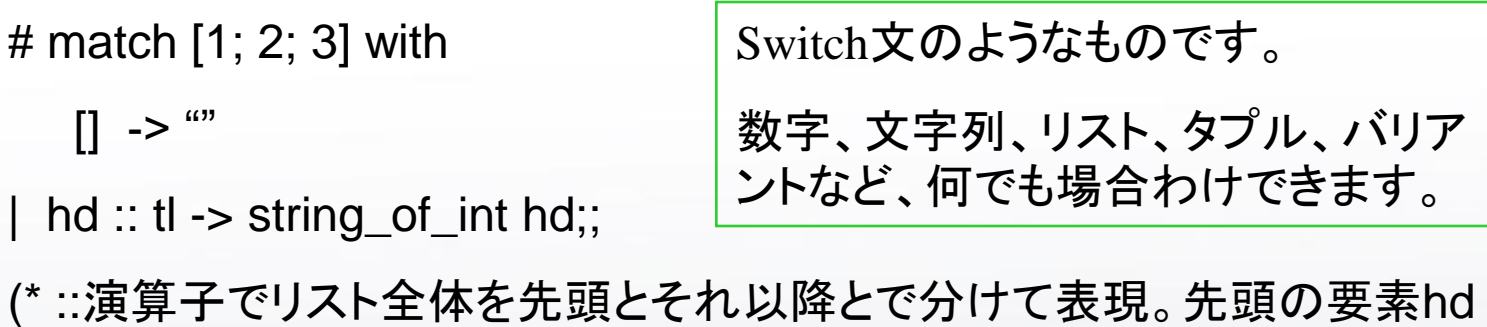

をstring\_of\_int関数に適用。 \*)

 $-$  string = "1"

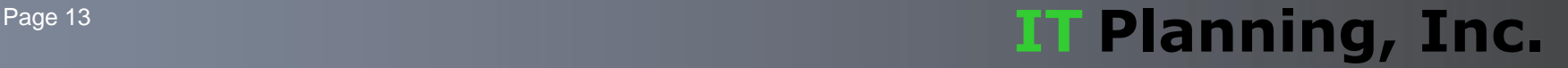

## **OCaml**の基礎**[9]** パターンマッチの応用例

# let home = try Some (Unix.getenv "HOME") with \_ -> None;;

val home : string option = None

HOME環境変数を取り出します。ただし、それが定義されていなければ None、あればSomeにします。option型と呼ばれています。

# match home with

Some path -> print\_string path

| None -> "there is no HOME environment variable.";;

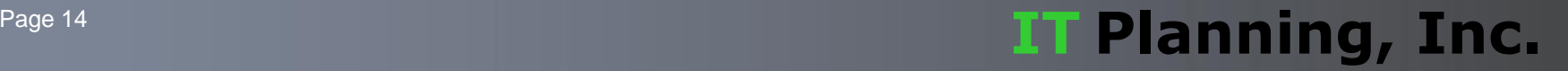

### **OCaml**の基礎**[10]** モジュール

 $#$  module Counter  $=$  struct type  $t = int$ let make  $= 0$ let increment  $t = t + 1$ let show  $t = string_of_int t$ end;; module Counter : sig type  $t = int$ val make : int val increment : int -> int val show : int -> string end

モジュールは、複数の型や値を セットにしてひとまとまりの空間 として分離できる機能。

シグネチャーによる型や値の抽 象化・隠蔽が可能で、プログラ ムにの構造を導入できます。

また、分割コンパイルの単位で もあります。

#### Page 15 **IT Planning, Inc.**

## **OCaml**の基礎**[11]** さらに詳しくは

- **1. OCaml**チュートリアル <http://www.ocaml-tutorial.org/ja>
- **2. Objective Caml** 入門 **(by** 五十嵐先生**)**
	- **1. [http://www.sato.kuis.kyoto](http://www.sato.kuis.kyoto-u.ac.jp/~igarashi/class/isle4/mltext/ocaml.html)[u.ac.jp/~igarashi/class/isle4/mltext/ocaml.html](http://www.sato.kuis.kyoto-u.ac.jp/~igarashi/class/isle4/mltext/ocaml.html)**
- **3.** 日本語の書籍

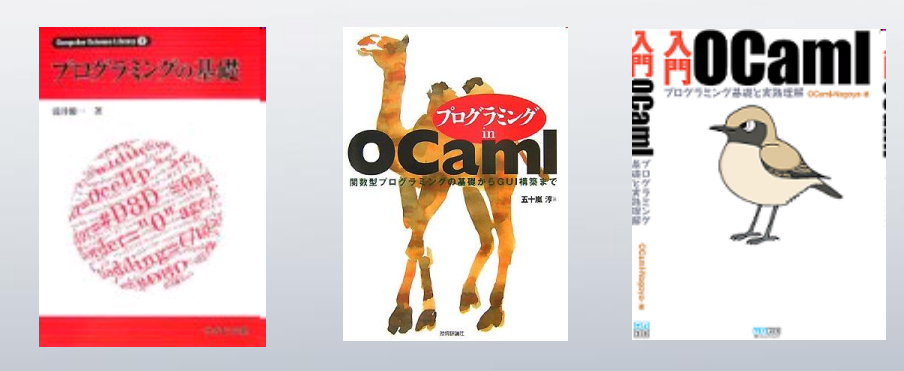

### Page 16 **IT Planning, Inc.**

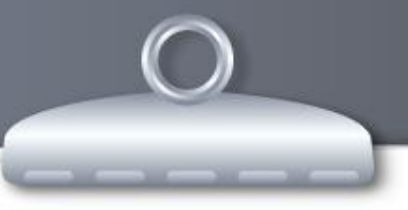

標準ライブラリの構成

- Pervasivesモジュール
	- 基礎的な関数を集めたモジュール。デフォルトオープン。ファイル操作なども可能。

ロ データ構造

- List, Array, Queue, Hashtbl, Stack, Map, Set, Streamなど。
- Printfモジュール
	- 文字列のフォーマットを型安全に扱える。Formatモジュールも便利。
- Marshalモジュール
	- □ 値のマーシャリング(バイト列への変換)と読み込み。
- GC関連
	- □ Gc, Weak

#### Page 17 **IT Planning, Inc.**

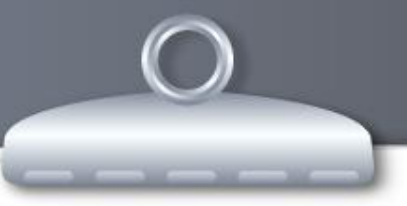

## 付属ライブラリの構成

Unixライブラリ

プロセス制御、シグナル、IO、ファイル操作、ソケット、ターミナル制御など。

Numライブラリ

任意制度演算。

- Strライブラリ
	- □ 正規表現と文字列操作。若干物足りない。
- Threadsライブラリ
	- ロ スレッドの作成と同期的メッセージパッシングによる通信
- Graphicsライブラリ
	- ロ ウィンドウの作成とグラフィックの描画。

#### Page 18 **IT Planning, Inc.**

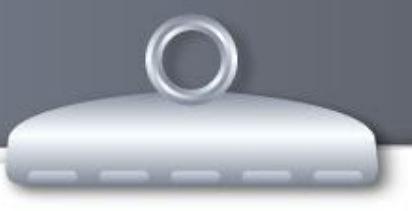

## 便利ライブラリの紹介

正規表現ライブラリ pcre-ocaml

[http://www.ocaml.info/home/ocaml\\_sources.html#toc12](http://www.ocaml.info/home/ocaml_sources.html)

- 拡張ライブラリ Core
	- <http://ocaml.janestcapital.com/?q=node/13>
- Unicodeライブラリ Camomile
	- <http://camomile.sourceforge.net/index.html.ja.jis>
- データベースアクセス、Webフレームワークなど色々あり。
	- □ postgres-ocaml, ocaml-mysql, CamlGI, ocamlnet2, eliom...

### Page 19 **IT Planning, Inc.**

## **GUI**ツールキットもあります!

LablGtk2ほぼ一択。Gladeも利用可能。

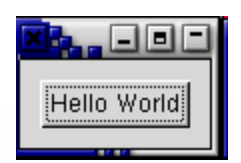

let main  $() =$ 

let window = GWindow.window ~border\_width:10 () in window#event#connect#delete ~callback:delete\_event;

window#connect#destroy ~callback:destroy;

let button = GButton.button ~label:"Hello World" ~packing:window#add () in

button#connect#clicked ~callback:hello;

button#connect#clicked ~callback:window#destroy;

window#show  $()$ ;

GMain.Main.main ()

```
let = main()
```
### Page 20 **IT Planning, Inc.**

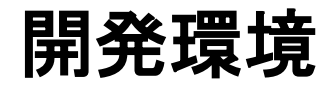

- Emacs + tuareg-mode + TAGS + camlspotter $\chi$   $\chi$  + flymake
	- □ tuareg-modeで整形、色、部分評価などが可能です。

□ TAGSで関数名補完

- camlspotterで値の定義位置へジャンプ
- □ flymakeでリアルタイムコンパイル
- Vimの人は、ocaml.vim(もしくはomlet.vim?)
- OcaIDE Eclipseプラグイン

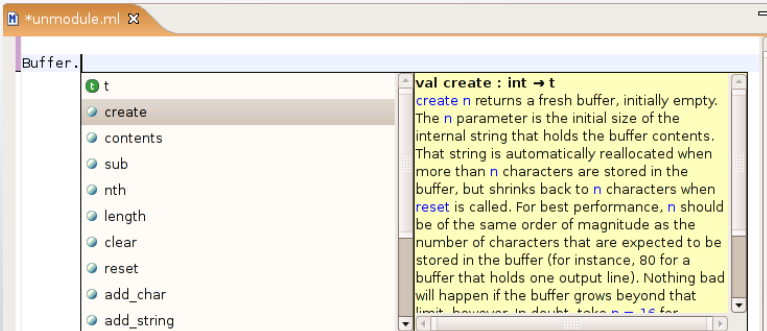

http://ocaml.eclipse.ortsa.com:8480/ocaide/index.html

### Page 21 **Contract 21 Contract 21 Contract 21 Contract 21 Contract 21 Contract 21 Contract 21 Contract 21 Contract 20 Contract 20 Contract 20 Contract 20 Contract 20 Contract 20 Contract 20 Contract 20 Contract 20 Contract**

パッケージ環境

#### Mac portsに含まれるocaml関連のライブラリなど

caml-batteries @20090405 (devel, ml) caml-calendar @2.0.4 (devel, ml) caml-camlzip @1.04 (devel, ml) caml-camomile @0.7.2 (devel, ml) caml-csv @1.1.6 (devel, ml) caml-extlib @1.5.1 (devel, ml) caml-findlib @1.2.4 (devel, ml) caml-json-static @0.9.6 (devel, ml) caml-json-wheel @1.0.6 (devel, ml) caml-ocamldbi @0.9.11 (devel, ocaml) caml-ocamlnet @2.2.9 (devel, ml) caml-ounit @1.0.3 (devel, ml) caml-pcre @5.15.0 (devel, ml)

caml-pgocaml @1.1 (devel, ocaml) caml-postgresql @1.8.2 (devel, ml) caml-sexplib @4.2.11 (devel, ml) caml-sqlite3 @1.5.1 (devel, ml, databases) caml-type-conv @1.6.8 (devel, ml) camlp5 @5.12 (lang) ocaml @3.11.1 (lang, ml) ocaml-bitstring @2.0.0 (devel, ocaml) ocaml-mode.el @3.05 (lang, editors, ml) ocamlgsl @0.6.0 (math, science) ocamlsdl @0.7.2 (devel, multimedia) tuareg-mode.el @1.45.6 (lang, editors) xml-light @2.2 (devel, textproc)

#### Page 22 **IT Planning, Inc.**

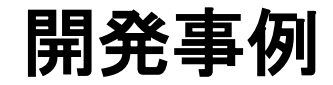

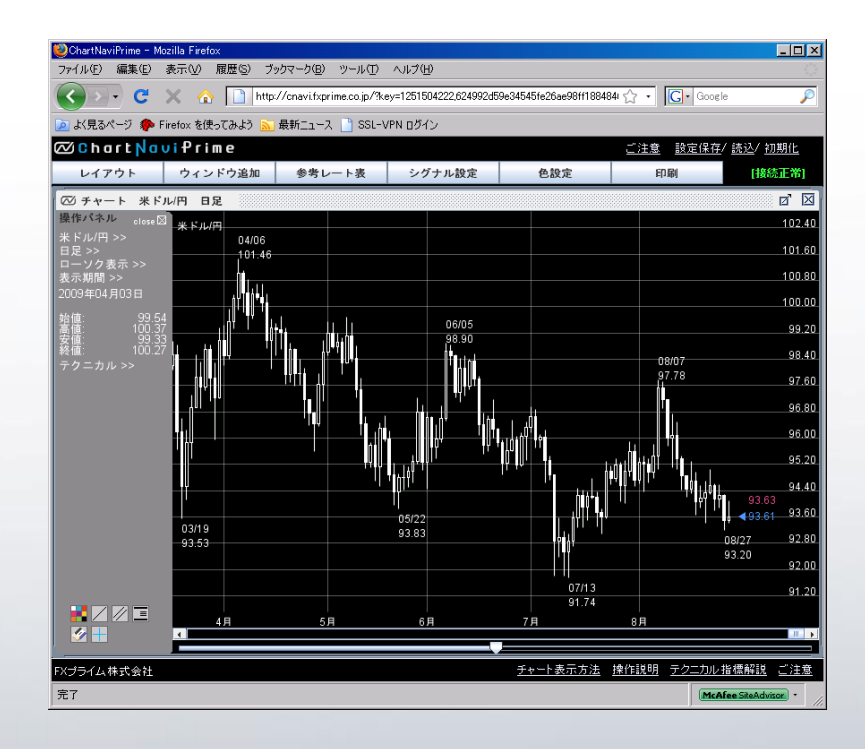

クライアント側はJava Applet サーバーサイドはOCaml •CGIで為替データを応答 •リアルタイムなレートをデーモンが配信 •バックで24H365Dのデータベース処理デ ーモンが稼動。

#### Page 23 **IT Planning, Inc.**

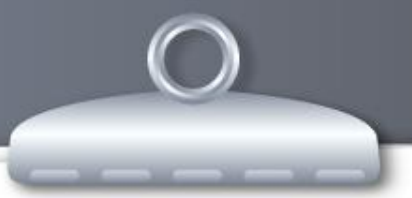

まとめ

- □ OCamlはλ計算を基礎とし、柔軟な型付けができ、実行効率のいいコードをはける コンパイラ。
- 基礎的な文法やチュートリアルはWebや書籍を参照できます。
- 開発環境、ライブラリ、パッケージなど必要なものは結構揃っています。
- 研究室を飛び出し、現場のシステム開発にも応用されてきています。

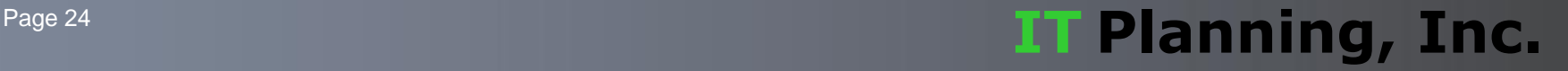

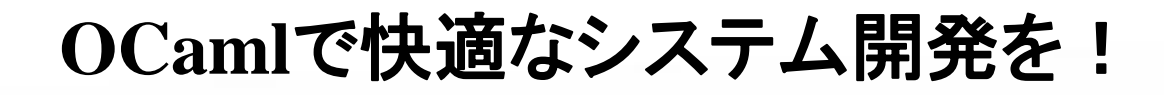

ご清聴ありがとうございました。

### **IT Planning, Inc.**

**[Web Site: www.itpl.co.jp](http://www.presentationpoint.de/) Email: info@itpl.co.jp**

#### Page 25 **IT Planning, Inc.**